# **Clock** Lesson 5

## **Description**

Use NSTimer to execute a method repeatedly, to keep the currently displayed time correct. Deprecate the use of notifications and observers for this feature.

#### Learning Outcomes

- Define what a feature requirement is.
- Assimilate user expectations and feature requirements.
- Interpret what threads and run loops are, and relate them to NSTimer.
- Use NSTimer to execute a method repeatedly without blocking the main run loop.
- Apply forced unwrapping to unwrap an optional property value.

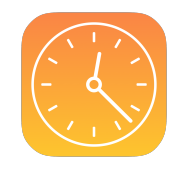

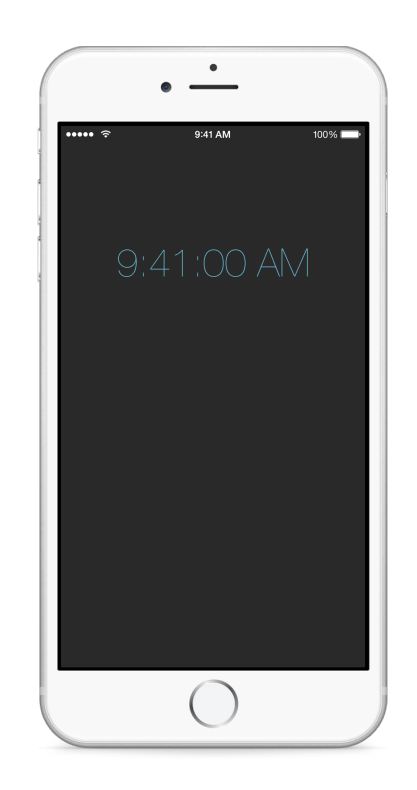

### **Vocabulary**

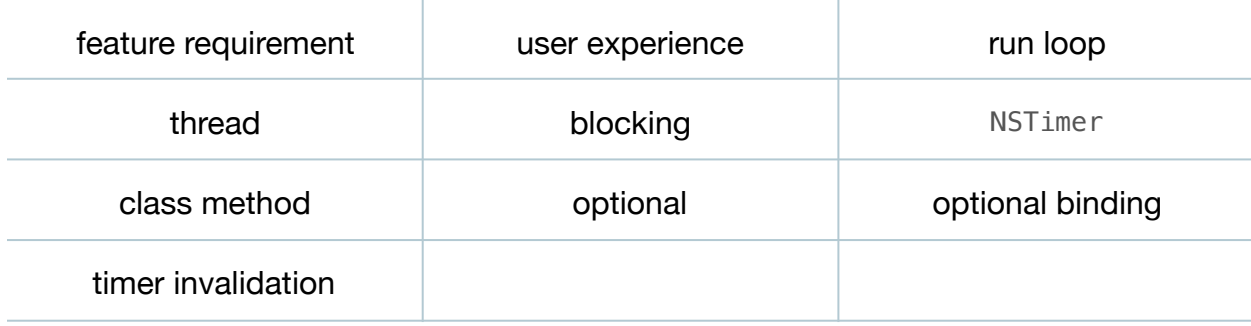

#### **Materials**

- **Clock Lesson 5** Xcode project
- **Run Loops and NSTimer** presentation

## **Opening**

How often do we want the displayed time to update, and how might we continuously update the displayed time?

# Agenda

- Discuss how a person would use the Clock app and what the experience should be. Discuss the main flaw in the app: time is only updated when bringing the app into the foreground, and the displayed time does not continuously change while the app is running.
- Present the concept of run loops, threads and the NSTimer class.
- Add a new controller property for an NSTimer.

```
var timer: NSTimer?
```
- Discuss how the timer property is declared as an optional, because the ViewController initializer will not initialize the property.
- Using the Xcode Documentation and API Reference (**⇧⌘0**), explore the NSTimer class reference and its

scheduledTimerWithTimeInterval:target:selector:userInfo:repeats: class method.

• Replace the observer registration in viewDidLoad with the creation of an NSTimer that will call updateTimeLabel every second.

```
override func viewDidLoad() {
    super.viewDidLoad()
    timer = NSTimer.scheduledTimerWithTimeInterval(1.0, target: self,
       selector: "updateTimeLabel", userInfo: nil, repeats: true)
}
```
• Discuss the meaning of the arguments passed to

scheduledTimerWithTimeInterval:target:selector:userInfo:repeats:.

• Modify the updateTimeLabel method's format of the displayed time, such that it displays seconds.

```
func updateTimeLabel() {
   let formatter = NSDateFormatter()
   formatter.timeStyle = .MediumStyle
   timeLabel.text = formatter.stringFromDate(clock.currentTime)
}
```
• Replace the observer removal in the deinitializer with an invalidation of the timer.

```
deinit {
    if let timer = self.timer {
       timer.invalidate()
    }
}
```
- Explain the best practice of invalidating a scheduled timer in a deinitializer, and how the optional binding of the timer property ensures that its value is not nil before calling invalidate.
- Run the app (**⌘R**) and observe that it continuously displays the current time.

# **Closing**

What happens when we rotate the app  $(\mathbb{R} \rightarrow)$  in the Simulator?

## Modifications and Extensions

• Consider how the updating of time is a model concern, and refactor the updating of the model's time as a property that is continuously updated with an NSTimer internal to the model. Use key-value observing to then update the label when the model's time changes.

#### **Resources**

iOS App Programming Guide: The Main Run Loop https://developer.apple.com/ library/ios/documentation/iPhone/Conceptual/iPhoneOSProgrammingGuide/ [TheAppLifeCycle/TheAppLifeCycle.html#//apple\\_ref/doc/uid/TP40007072-CH2-](https://developer.apple.com/library/ios/documentation/iPhone/Conceptual/iPhoneOSProgrammingGuide/TheAppLifeCycle/TheAppLifeCycle.html#//apple_ref/doc/uid/TP40007072-CH2-SW14) SW14

[Start Developing iOS Apps Today: Finding Information https://developer.apple.com/](https://developer.apple.com/library/ios/referencelibrary/GettingStarted/RoadMapiOS/FindingInformation.html) library/ios/referencelibrary/GettingStarted/RoadMapiOS/FindingInformation.html

[NSTimer Class Reference https://developer.apple.com/library/ios/documentation/](https://developer.apple.com/library/ios/documentation/Cocoa/Reference/Foundation/Classes/NSTimer_Class/index.html) Cocoa/Reference/Foundation/Classes/NSTimer\_Class/index.html

[Threading Programming Guide: Run Loops https://developer.apple.com/library/ios/](https://developer.apple.com/library/ios/documentation/Cocoa/Conceptual/Multithreading/RunLoopManagement/RunLoopManagement.html) documentation/Cocoa/Conceptual/Multithreading/RunLoopManagement/ RunLoopManagement.html

[Timer Programming Topics https://developer.apple.com/library/ios/documentation/](https://developer.apple.com/library/ios/documentation/Cocoa/Conceptual/Timers/) Cocoa/Conceptual/Timers/

[The Swift Programming Language: Optional Binding https://developer.apple.com/](https://developer.apple.com/library/ios/documentation/Swift/Conceptual/Swift_Programming_Language/TheBasics.html#//apple_ref/doc/uid/TP40014097-CH5-ID333) library/ios/documentation/Swift/Conceptual/Swift\_Programming\_Language/ TheBasics.html#//apple\_ref/doc/uid/TP40014097-CH5-ID333